別表第二十九 証明規則第2条第1項第11号の3及び第11号の7に掲げる無線設備の試験方法 一 一般事項

- 1 試験場所の環境
	- ⑴ 技術基準適合証明における特性試験の場合

室内の温湿度は、JIS Z 8703による常温及び常湿の範囲内とする。

⑵ その他の場合

⑴に加えて周波数の偏差については二の項及び三の項の測定を行う。

- 2 電源電圧
	- ⑴ 技術基準適合証明における特性試験の場合 外部電源から試験機器への入力電圧は、定格電圧とする。
	- ⑵ その他の場合

外部電源から試験機器への入力電圧は、定格電圧及び定格電圧±10%とする。ただし、次の 場合を除く。

- ア 外部電源から試験機器への入力電圧が±10%変動したときにおける試験機器の無線部(電 源を除く。)の回路への入力電圧の変動が±1%以下であることが確認できた場合は、定格 電圧のみで測定する。
- イ 電源電圧の変動幅が±10%以内の特定の変動幅内でしか試験機器が動作しない設計となっ ており、その旨及び当該特定の変動幅の上限値と下限値が工事設計書に記載されている場合 は、定格電圧及び当該特定の変動幅の上限値及び下限値で測定する。
- 3 試験周波数と試験項目
	- ⑴ 試験機器の発射可能な周波数帯が800MHz帯、1,5GHz帯、1.7GHz帯及び2GHz帯の周波数帯を使 用する場合は、周波数帯域ごとに測定する。
	- ⑵ 試験機器が発射可能な周波数のうち、上限、中間及び下限の3波の周波数(試験機器の発射 可能な周波数が3波以下の場合は、すべての周波数)で測定する。
- 4 予熱時間 工事設計書に予熱時間が必要である旨が記載されている場合は、予熱時間経過後、測定する。
- 5 測定器の精度と較正等
	- ⑴ 測定器は較正されたものを使用する。
	- ⑵ 測定用スペクトル分析器は、デジタルストレージ型とする。
- 6 その他
	- ⑴ 本試験方法は、アンテナ端子(試験用端子を含む。)のある設備に適用する。
	- ⑵ W-CDMA方式携帯無線通信の試験のための通信等を行う無線局のうち、移動局を模擬す る無線局の場合は、本試験方法を適用する。
	- ⑶ 外部試験装置は、試験機器と回線接続ができ、かつ、試験用動作モード及び空中線電力の制 御等が可能な装置又は試験に必要な信号を試験機器に与える信号発生器とする。
	- ⑷ 外部試験装置を接続しなくても送信可能なものは、フリーランの状態で測定することができ る。
	- ⑸ 本試験方法において「陸上移動局送信帯域」、「陸上移動局送受信帯域」及び「その他の帯 域」は次のとおりとする。
		- ア 陸上移動局送信帯域

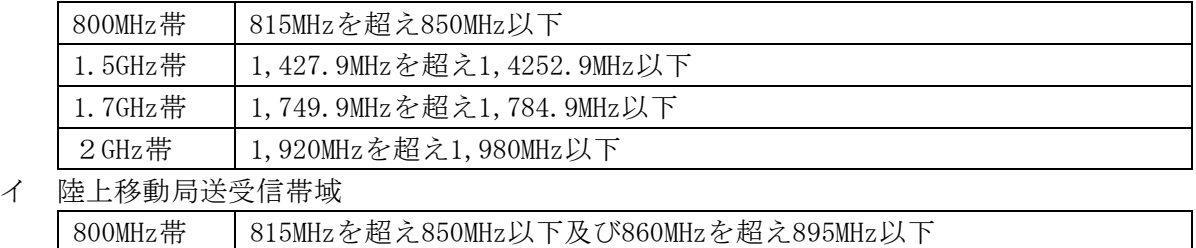

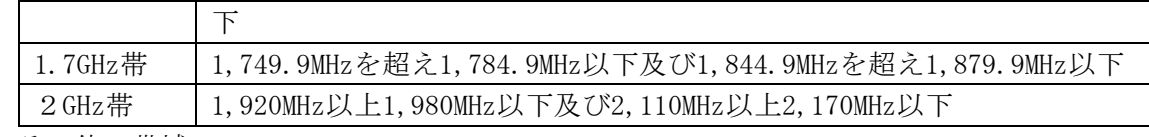

ウ その他の帯域

30MHz以上12.75GHz以下(イを除く。)

- ⑹ 試験機器の擬似負荷の特性インピーダンスは、50Ωとする。
- 二 周波数の偏差
	- 1 測定系統図

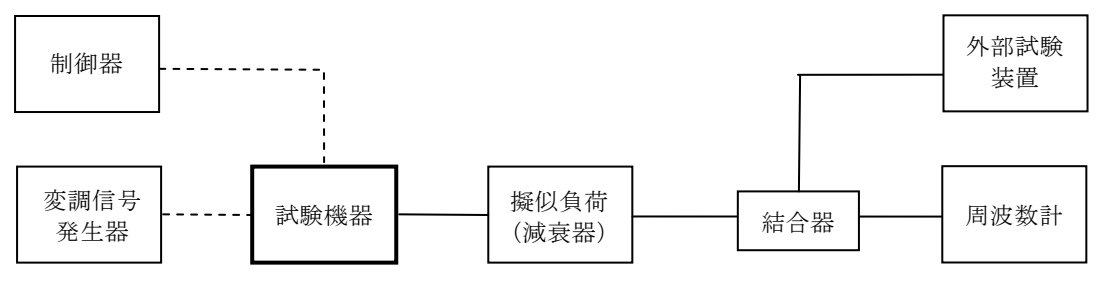

- 2 測定器の条件等
	- ⑴ 周波数計としては、理想的信号と受信信号との相関値から計算により周波数を求める装置を 使用する。
	- ⑵ 周波数計の測定確度は、規定の許容偏差の1/10以下の確度とする。
- 3 試験機器の状態
	- ⑴ 外部試験装置より試験信号を加える。
	- ⑵ 試験周波数に設定し、連続送信状態とする。
- 4 測定操作手順 試験機器の周波数を安定した状態で1回測定を行う。
- 5 試験結果の記載方法 結果は、測定値をMHz単位で記載するとともに、測定値の割当周波数に対する偏差をHz単位で+ 又は-の符号を付けて記載する。
- 6 その他の条件

外部試験装置の基準周波数が試験機器の周波数に影響することに留意する。

- 三 振動試験
	- 1 測定系統図

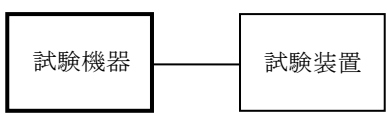

- 2 試験機器の状態
	- ⑴ 振動試験機で加振中は、試験機器を非動作状態とする。
	- ⑵ 振動試験機で加振終了後、試験機器の動作確認を行う。この場合において、試験機器を試験 周波数に設定して通常の使用状態で送信する。
- 3 測定操作手順
	- ⑴ 試験機器を通常の使用状態と等しくするための取付治具等により、振動試験機の振動板に固 定する。
	- ⑵ 振動試験機により試験機器に振動を加える。この場合において、試験機器に加える振動の振 幅、振動数及び方向は、次のア及びイの条件とする。
		- ア 全振幅3㎜、最低振動数(毎分300回以下で振動試験機において設定可能な振動数をいう 。以下このアにおいて同じ。)から毎分500回までの振動を上下、左右及び前後のそれぞれ15 分間行う。振動数の掃引周期は10分とし、振動数を掃引して最低振動数、毎分500回及び最低 振動数の順序で振動数を変えるものとする。
		- イ 全振幅1㎜、毎分500回から1,800回までの振動を上下、左右及び前後のそれぞれ15分間行

う。振動数の掃引周期は10分とし、振動数を掃引して毎分500回、毎分1,800回及び毎分500 回の順序で振動数を変えるものとする。

- ⑶ (2)の振動を加えた後、規定の電源電圧を加えて試験機器を動作させる。
- ⑷ 二の項に準じ、試験装置を用いて試験機器の周波数の測定を行う。
- 4 その他の条件
	- ⑴ 本試験項目は、認証の試験の場合のみ行う。
	- ⑵ 本試験項目は、移動せず、かつ、振動しない物体に固定して使用されるものである旨が工事 設計書に記載されている場合には、本試験項目は行わない。
	- ⑶ 試験機器に加える振動は、上記3(2)の条件のほか、次の表のランダム振動を上下、左右及び 前後(設定順序は任意)にてそれぞれ30分間行うことができる。

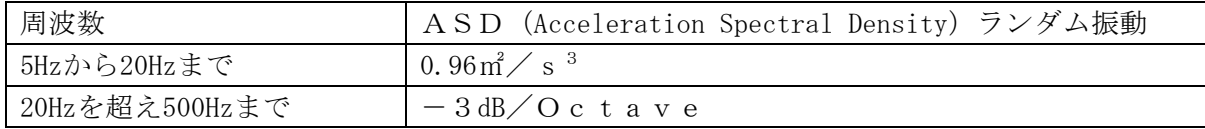

- 四 温湿度試験
	- 1 測定系統図

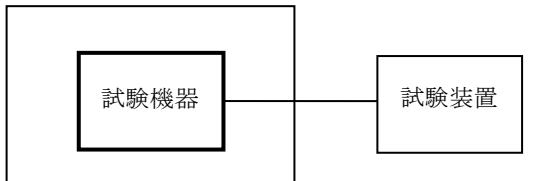

温湿度試験槽(恒温槽)

- 2 試験機器の状態
- ⑴ 3(1)ア、(2)ア及び(3)アの温湿度状態に設定して、試験機器を温湿度試験槽内で放置してい るときは、試験機器を非動作状態とする。
- ⑵ 3(1)イ、(2)イ及び(3)イの放置時間経過後(湿度試験にあっては、常温常湿の状態に戻した 後)、試験機器の動作確認を行う場合は、試験機器を試験周波数に設定して通常の使用状態で 送信する。
- 3 測定操作手順
- ⑴ 低温試験

 $\circ$ 

- ア 試験機器を非動作状態として温湿度試験槽内に設置し、この状態で温湿度試験槽内の温度 を低温(0℃、-10℃及び-20℃のうち試験機器の仕様の範囲内で最低のもの)に設定する
- イ この状態で1時間放置する。
- ウ イの時間経過後、温湿度試験槽内で一の項の2の電源電圧を加えて試験機器を動作させる 。
- エ 二の項に準じ、試験装置を用いて試験機器の周波数の測定を行う。
- ⑵ 高温試験
	- ア 試験機器を非動作状態として温湿度試験槽内に設置し、この状態で温湿度試験槽内の温度 を高温(40℃、50℃及び60℃のうち試験機器の仕様の範囲内で最高のもの)かつ常湿に設定 する。
	- イ この状態で1時間放置する。
	- ウ イの時間経過後、温湿度試験槽内で一の項の2の電源電圧を加えて試験機器を動作させる 。
	- エ 二の項に準じ、試験装置を用いて試験機器の周波数の測定を行う。
- ⑶ 湿度試験
	- ア 試験機器を非動作状態として温湿度試験槽内に設置し、この状態で温湿度試験槽内の温度 を35℃に、かつ、相対湿度95%又は試験機器の仕様の最高湿度に設定する。
	- イ この状態で4時間放置する。
- ウ イの時間経過後、温湿度試験槽の設定を常温常湿の状態に戻し、結露していないことを確 認した後、一の項の2の電源電圧を加えて試験機器を動作させる。
- エ 二の項に準じ、試験装置を用いて試験機器の周波数の測定を行う。
- 4 その他の条件
	- ⑴ 本試験項目は、工事設計認証の試験の場合のみ行う。
	- ⑵ 常温(5℃~35℃)、常湿(45%~85%(相対湿度))の範囲内の環境下でのみ使用される 旨が工事設計書に記載されている場合には、本試験項目は行わない。
	- ⑶ 使用環境の温湿度範囲について、温度又は湿度のいずれか一方が常温又は常湿の範囲より狭 く、かつ、他方が常温又は常湿の範囲より広い場合であって、その旨が工事設計書に記載され ている場合には、当該狭い方の条件を保った状態で当該広い方の条件の試験を行う。
	- ⑷ 常温常湿の範囲を超える場合であっても、3(1)から(3)までの範囲に該当しないものは温湿 度試験を省略できる。
- 五 占有周波数帯幅
	- 1 測定系統図

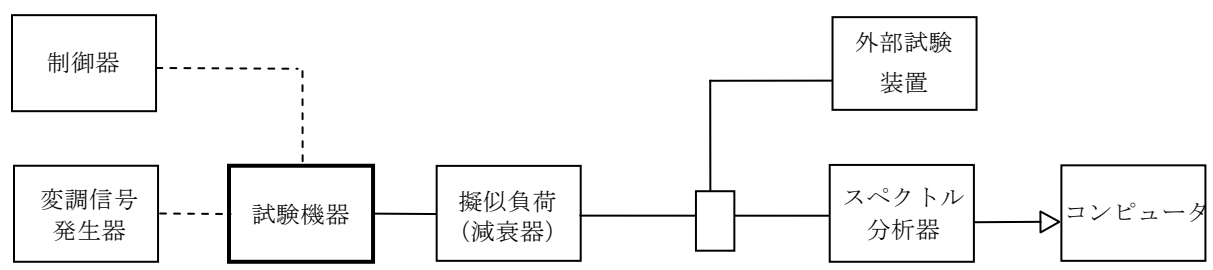

- 2 測定器の条件等
	- ⑴ スペクトル分析器の設定は、次のとおりとする。

中心周波数 搬送波周波数

掃引周波数幅 設備規則の規定値の2から3.5倍程度まで

分解能帯域幅 設備規則の規定値の1%以下

- ビデオ帯域幅 分解能帯域幅の3倍程度
- Y軸スケール 10dB/Div
- 入力レベル 搬送波レベルがスペクトル分析器雑音より50dB以上高いこと
- 掃引モード 単掃引
- 検波モード ポジティブピーク
- ⑵ スペクトル分析器の測定値は、コンピュータによって処理する。
- 3 試験機器の状態
	- ⑴ 外部試験装置より試験信号を加える。
	- ⑵ 試験周波数に設定し、連続送信状態とする。
- ⑶ キー操作、制御器又は外部試験装置により最大電力状態及び最大の占有周波数帯幅となる状 態に設定する。ただし、DTX(Discontinuous Transmission)モードはオフとする。
- 4 測定操作手順
	- ⑴ 掃引を終了後、全データ点の値をコンピュータの配列変数に取り込む。
	- ⑵ 全データについて、dBm値を電力次元の真数に換算する。
	- ⑶ 全データの電力総和を求め、「全電力」値として記憶させる。
	- ⑷ 最低周波数から順次高い周波数の電力の加算を行い、この値が「全電力」の0.5%となる限界 データ点を求める。その限界点を周波数に変換して「下限周波数」として記憶させる。
	- ⑸ 最高周波数から順次低い周波数の電力の加算を行い、この値が「全電力」の0.5%となる限界 データ点を求める。その限界点を周波数に変換して「上限周波数」として記憶させる。
- 5 試験結果の記載方法 占有周波数帯幅は、「上限周波数」及び「下限周波数」の差として求め、MHz単位で記載する

## 6 その他の条件

。

スペクトル分析器の検波モードは「サンプル」を用いることができる。この場合は、平均化処 理を行うこと。

- 六 スプリアス発射又は不要発射の強度
	- 別表第一の測定方法による。
- 七 隣接チャネル漏えい電力
	- 1 測定系統図

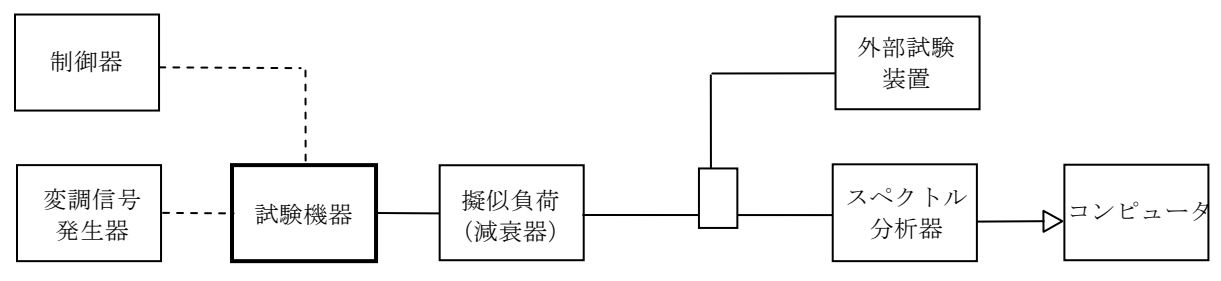

2 測定器の条件等

スペクトル分析器の設定は、次のとおりとする。 中心周波数 - 測定操作手順に示す周波数 掃引周波数幅 5MHz 分解能帯域幅 30kHz ビデオ帯域幅 300kHz Y軸スケール 10dB/Div 入力レベル 最大のダイナミックレンジとなる値 掃引モード 連続掃引 検波モード サンプル 振幅平均処理回数 スペクトルの変動が無くなる程度の回数

- 3 試験機器の状態
	- ⑴ 外部試験装置より試験信号を加える。
	- ⑵ 試験周波数に設定し、連続送信状態とする。
	- ⑶ キー操作、制御器又は外部試験装置により最大電力に設定する。ただし、DTXモードはオ フとする。
- 4 測定操作手順
	- ⑴ 搬送波電力(PC ) の測定
		- ア 搬送波周波数を中心周波数にして掃引する。
		- イ 全データ点の値をコンピュータの配列変数に取り込む。
		- ウ 全データについて、dBm値を電力次元の真数に換算する。
		- エ 3.84MHzの帯域幅のRRC (Root Raised Cosine) フィルタ (ロールオフ率0.22) の特性 により各データに補正をかける。
		- オ 全データの電力総和を求め、3.84MHz幅の全電力をP。とする。
	- (2) 上側隣接チャネル漏えい電力 (Pu) の測定
		- ア 搬送波周波数+5MHz(設備規則の離調周波数)を中心周波数にして掃引する。
		- イ 全データ点の値をコンピュータの配列変数に取り込む。
		- ウ データ点ごとに電力真数に換算し、3.84MHzの帯域幅のRRCフィルタ(ロールオフ率0.22 )の特性により各データに補正をかける。
		- エ このデータ値の総和を求め、これを Pu とする。
		- オ 搬送波周波数+10MHz(設備規則の離調周波数)を中心周波数にして掃引し、終了後イか らエまでの手順を繰り返す。
- ⑶ 下側隣接チャネル漏えい電力(PL ) の測定
	- ア 搬送波周波数-5MHz(設備規則の離調周波数)を中心周波数にして掃引する。
	- イ 全データ点の値をコンピュータの配列変数に取り込む。
	- ウ データ点ごとに電力真数に換算し、3.84MHzの帯域幅のRRCフィルタ(ロールオフ率0.22 )の特性により各データに補正をかける。
	- エ このデータ値の総和を求め、これを PL とする。
	- オ 搬送波周波数-10MHz(設備規則の離調周波数)を中心周波数にして掃引し、終了後イか らエまでの手順を繰り返す。
- 5 試験結果の記載方法

結果は、次式により計算する。

- $(1)$  上側隣接チャネル漏えい電力比  $10\log$  (Pc /Pu)
- $(2)$  下側隣接チャネル漏えい電力比 10 $\log$  (Pc/P」)

電力で記載する場合は、あらかじめ測定した空中線電力測定値に上記の比を用いて算出しdBm /3.84MHz単位で表す。

- 6 その他の条件
	- ⑴ スペクトル分析器の掃引周波数幅を3.84MHzに設定して、RRCフィルタの特性データを使用 しないで測定することができる。
	- ⑵ 隣接チャネル漏えい電力の測定方法には電力測定用受信機を使用する方法(PMR法)を使 用する。この場合において、帯域フィルタとして3.84MHzの帯域幅のRRCフィルタ(ロールオ フ率0.22)を使用する。
	- ⑶ スペクトル分析器の検波モードの「サンプル」の代わりに「RMS」を用いることができる 。
	- ⑷ 送信信号を直接サンプリングして取り込み、FFT処理により周波数領域に変換して各隣接 チャネル漏えい電力を求める方法を用いることができる。
- 八 空中線電力の偏差

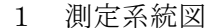

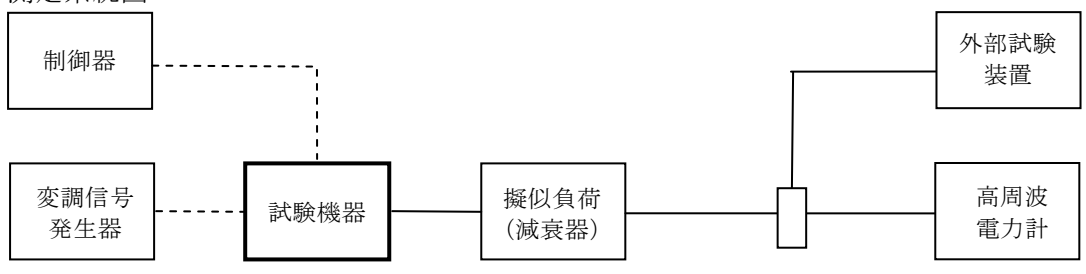

2 測定器の条件等

高周波電力計の型式は、熱電対、サーミスタ等による熱電変換型又はこれらと同等の性能を有 するものとする。

- 3 試験機器の状態
	- ⑴ 外部試験装置より試験信号を加える。
	- ⑵ 試験周波数に設定し、連続送信状態とする。
	- ⑶ キー操作、制御器又は外部試験装置により最大電力に設定する。
- 4 測定操作手順
	- ⑴ 高周波電力計の零点調整を行う。
	- ⑵ 試験機器を送信状態にする。
	- ⑶ 高周波電力計で測定する。
- 5 試験結果の記載方法

結果は、空中線電力の絶対値をW単位で、工事設計書に記載された空中線電力に対する偏差を %単位で+又は-の符号を付けて記載する。

- 九 搬送波を送信していないときの漏えい電力
	- 1 測定系統図

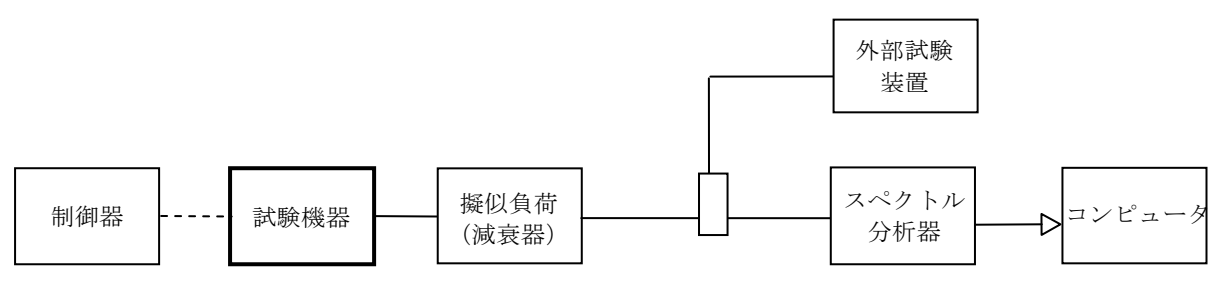

- 2 測定器の条件等
- ⑴ 漏えい電力探索時のスペクトル分析器の設定は、次のとおりとする。

掃引周波数幅 陸上移動局送信帯域

分解能帯域幅 1MHz

ビデオ帯域幅 分解能帯域幅と同程度

掃引モード 単掃引

検波モード ポジティブピーク

- ⑵ 漏えい電力測定時のスペクトル分析器の設定は、次のとおりとする。
	- 中心周波数 測定する区間の中心値 掃引周波数幅 3.84MHz 分解能帯域幅 30kHz ビデオ帯域幅 分解能帯域幅の3倍程度 掃引モード 単掃引 検波モード サンプル
- 3 試験機器の状態

キー操作、制御器又は外部試験装置を用いて試験機器の送信を停止する状態とする。

- 4 測定操作手順
	- ⑴ 「陸上移動局送信帯域」を掃引して漏えい電力の振幅の最大値を探索する。その値が-60.8dBm (-55dBm/3.84MHzを帯域幅1MHzに換算した値)以下である場合には、その値を帯域幅3.84MHz 当たりに換算(+5.8dB)した値を漏えい電力とする。
	- ⑵ 当該最大値が-60.8dBm以上である場合には、スペクトル分析器を2⑵のように設定し、 3.84MHz当たりの電力値を次のように求める。
		- ア 掃引が終了したとき、全データ点の値をコンピュータの配列変数に取り込む。
		- イ 全データについて、dBm値を電力次元の真数に換算する。
		- ウ イで換算された電力次元の真数データを、全データポイント数について加算する。これを その区間のデータ点数で除し平均電力を求める。これを測定分解能帯域幅で除して平均電力 密度(W/Hz)を求め、これに帯域幅3.84MHzを乗じる。
- 5 試験結果の記載方法

結果は、振幅の最大値の1波をdBm/3.84MHz単位で、周波数とともに記載する。

- 6 その他の条件
	- ⑴ バースト状に送信されている場合は、バーストオフの時の状態を測定することができる。

⑵ スペクトル分析器の代わりに電力測定用受信機を使用する方法(PMR法)の場合には、帯 域フィルタとして3.84MHzの帯域幅のRRCフィルタ(ロールオフ率0.22)を使用すること。

- 十 送信速度
	- 1 測定系統図

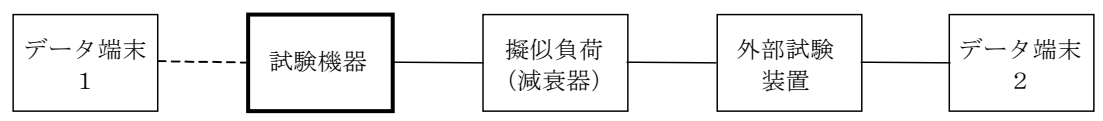

- 2 測定器の条件等
	- ⑴ 外部試験装置は試験機器と回線接続ができるものとする。
	- ⑵ データ端末は試験機器又は外部試験装置にデータの送信及び受信ができるものとする。
- 3 試験機器の状態
	- ⑴ 試験周波数に設定して、送信する。
	- ⑵ 通常の使用状態にする。
- 4 測定操作手順
	- ⑴ データ端末1からデータを送信してデータ端末2で受信し、データの送信速度を求める。
	- ⑵ 2の条件が満たされない場合は、工事設計書により確認する。
- 5 試験結果の記載方法
	- ⑴ 送信速度を測定した場合は、kbit/s単位で記載する。
- ⑵ 書面により確認した場合は、「良」又は「否」で記載する。
- 十一 副次的に発する電波等の限度
	- 1 測定系統図

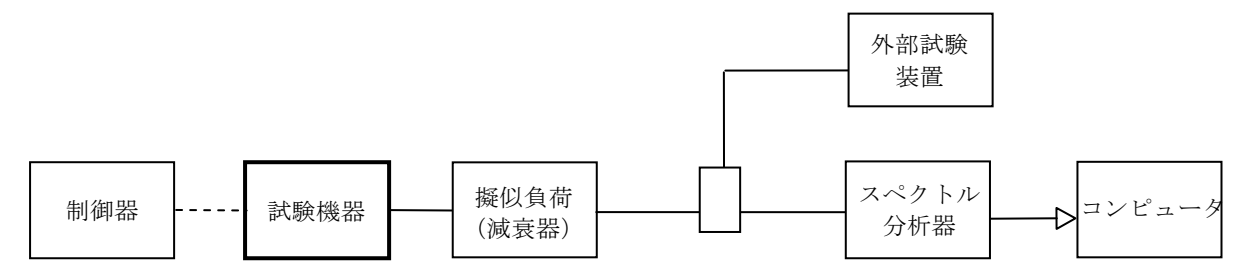

- 2 測定器の条件等
- ⑴ 副次的に発する電波等(以下この表において「副次発射」という。)の限度測定時(陸上移 動局送受信帯域)のスペクトル分析器の設定は、次のとおりとする。

中心周波数 測定する区間の中心値 掃引周波数幅 3.84MHz 分解能帯域幅 30kHz ビデオ帯域幅 分解能帯域幅の3倍程度 掃引モード 単掃引 検波モード サンプル

⑵ 副次発射測定時(その他の帯域)のスペクトル分析器の設定は、次のとおりとする。 中心周波数 副次発射周波数

掃引周波数幅 0Hz 分解能帯域幅 周波数1,000MHz未満: 100kHz 周波数1,000MHz以上: 1MHz ビデオ帯域幅 分解能帯域幅の3倍程度 掃引モード 単掃引 検波モード サンプル

3 試験機器の状態

キー操作、制御器又は外部試験装置を用いて試験機器の送信を停止し試験周波数を連続受信す る状態とする。

- 4 測定操作手順
	- ⑴ 「陸上移動局送受信帯域」及び「その他の帯域」ごとに、掃引して副次発射の振幅の最大値 を探索し、陸上移動局送受信帯域の場合は、掃引終了後、アからウまでの処理を行い、3.84MHz 当たりの電力値に換算する。ただし、外部試験装置を使用している場合はその信号の周波数帯 を除く。
		- ア 全データ点の値をコンピュータの配列変数に取り込む。
- イ 全データについて、dBm値を電力次元の真数に換算する。
- ウ イで換算された電力次元の真数データを、3.84MHzの幅に相当するデータ点数について加 算する。周波数の下限から上限まで順次計算し、その最大値をその区間のデータ点数で除し 平均電力を求める。これを分解能帯域幅で除して平均電力密度(W/Hz)を求め、これに帯 域幅3.84MHzを乗じ、さらにdBm値に換算してそれぞれの帯域の副次発射電力とする。
- ⑵ 探索した結果が設備規則の規定値の1/10以下の場合は、探索値を測定値とする。
- ⑶ 探索した結果が設備規則の規定値の1/10を超えた場合で掃引周波数が陸上移動局送受信帯 域内にある場合は、スペクトル分析器の設定を2⑵とし、掃引終了後、アからウまでの処理を 行い、求めた値を測定値とする。
	- ア 全データ点の値をコンピュータに取り込む。
	- イ 全データについてdBm値を電力次元の真数に換算する。
	- ウ 全データの電力総和を求め、電力総和をデータ点数及び分解能帯域幅(30kHz)で除し、 平均電力密度を求め、これに掃引周波数幅(3.84MHz)を乗じ、さらにdBm値に換算して副次 発射電力とする。
- ⑷ 探索した結果が設備規則の規定値の1/10を超えた場合で掃引周波数が陸上移動局送受信帯 域以外にある場合は、スペクトル分析器の設定を2⑵とし、掃引終了後、全データ点の値をコ ンピュータに取り込む。全データを真数に換算し、平均電力を求め、dBm値に換算して副次発射 電力とする。
- 5 試験結果の記載方法

結果は、設備規則の規定値の帯域ごとに振幅の最大値の1波をdBm/100kHz単位、dBm/1MHz 単位又はdBm/3.84MHz単位で、周波数とともに記載する。

- 6 その他の条件
	- ⑴ スペクトル分析器の感度が足りない場合は、ローノイズアンプ等を使用することができる。
	- ⑵ スペクトル分析器のY軸スケールの絶対値を高周波電力計及び信号発生器を使用して確認す ること。
	- ⑶ スペクトル分析器の検波モードの「サンプル」の代わりに「RMS」を用いることができる 。
	- ⑷ 陸上移動局送受信帯域の測定において、3.84MHzの帯域幅のRRCフィルタを用いた電力測定 の手法を用いることができる。
	- ⑸ 試験機器の設定を連続受信状態にできないものについては、試験機器の間欠受信周期を最短 に設定して、測定精度が保証されるようにスペクトル分析器の掃引時間を、少なくとも1サン プル当たり1周期以上とする。
- 十二 総合動作試験
	- 1 測定系統図

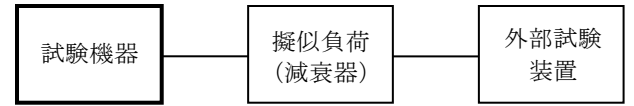

2 測定器の条件等

外部試験装置は試験機器と回線接続ができ、また、空中線電力が制御可能な装置である。

3 試験機器の状態

試験機器にはあらかじめ指定された移動機固有の番号を書き込んでおくこと。

- 4 測定操作手順 試験機器を外部試験装置に接続し、次の項目を確認する。
	- ⑴ 発呼動作又は着呼動作(通話及び通信中チャネル切替えを含む。)
	- ⑵ 移動機固有の番号の読み取り動作
	- ⑶ 空中線電力低下動作(基地局からの電波の受信電力を測定することによって空中線電力が必 要最小限となるように自動的に制御する機能)
- 5 試験結果の記載方法

「良」又は「否」で記載する。